Computer Skills & Computing for BME II Dr. Basim Al-Qargholi

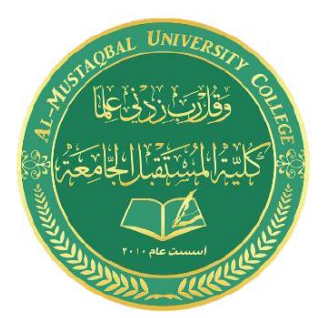

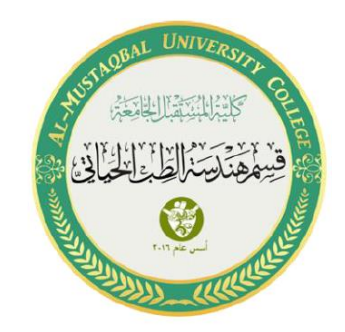

# **Lecture 5: Conditional Statements & Loops in Matlab**

# **1- Conditional Statements (if, elseif and else)**

**Syntax**

if expression statements elseif *expression*  statements else statements end

**Exp1:** Let's consider that FIRAS is a student at the Biomedical Engineering department. He had an exam in mathematics, and we would like to evaluate his mark.

Means: ≥ 90 : Excellent

≥ 80 : Very good ≥ 70 : Good ≥ 50 : Passed < 50 : Failed

Using: **if, elseif and else**

```
FIRASMARK = randi(100, 1);
if FIRASMARK >= 90
disp ('EXCELLENT')
elseif FIRASMARK >= 80
disp ('VERY GOOD')
elseif FIRASMARK >= 70
disp ('GOOD')
elseif FIRASMARK >= 50 
disp ('PASSED')
else
disp ('FAILED')
end
```
Computer Skills & Computing for BME II Dr. Basim Al-Qargholi

**Exp2**: In hospitals, the heart rate monitors used to measure/display the heart rate in real time. Program it to give an alarm in low and/or high heart rate.

Means: ≥ 100 : Dangerous very high

≥ 90 : High heart rate ≥ 40 : Well

≥ 35 : Low heart rate

< 35 : Dangerous very low

```
heartrate = randi(200, 1);
if heartrate >= 100 disp ('PEEP DENGEROUS VERY HIGHT')
elseif heartrate >= 90
   disp ('HIGH HEART RATE')
elseif heartrate >= 40
    disp ('WELL')
elseif heartrate >= 35
    disp ('LOW HEART RATE')
else
    disp ('PEEP DANGEROUS VERY LOW')
end
```
# **2-Loops in Matlab (while loop, for loop, nested loops)**

# **While loop:**

The **while loop** repeatedly executes statements while a specified condition is true.

# **Syntax**

```
while <expression>
<statements> 
end
```
# **Exp.1:**

```
n = 1;while n > 0n = 5end
```
# **Exp.2:**

```
n=10;
while n > 0n=n-1end
```
**Exp.3:** Program to find the number 8 from a series of random numbers using **while** loop

```
n = 1;while n 
if randi(50, 1) == 8disp(['The random number equivalent to 8 found at ', num2str(n), '
step']) 
break
end
n = n + 1;end
```
# **Output:**

The random number equivalent to 8 found at step ??

# **for loop:**

A **for loop** is used to repeat a statement or a group of statements for a fixed number of times. **Syntax** 

**for** index = values <program statements> ... end

# **Exp1:**

for  $i = (1:5)$ ;  $q = i * 2$ end

# **Exp2:**

```
for i = (1:5);
        disp (i) 
end
```
**Nested loob:** MATLAB also allows using one loop inside another loops.

# **Exp1:**

```
r = zeros(10, 10)for i = 1:10r(i,1) = iend
```
# **Exp2:**

```
r = zeros(10, 10)for i = 1:10for j = 1:10r (i,j) = i end
    end
```